## Canvas Monthly Meeting - Minutes

*Date and Time: Monday 3 August 2020, 10 am to 11 am Venue: Via Zoom <https://auckland.zoom.us/j/645526692>*

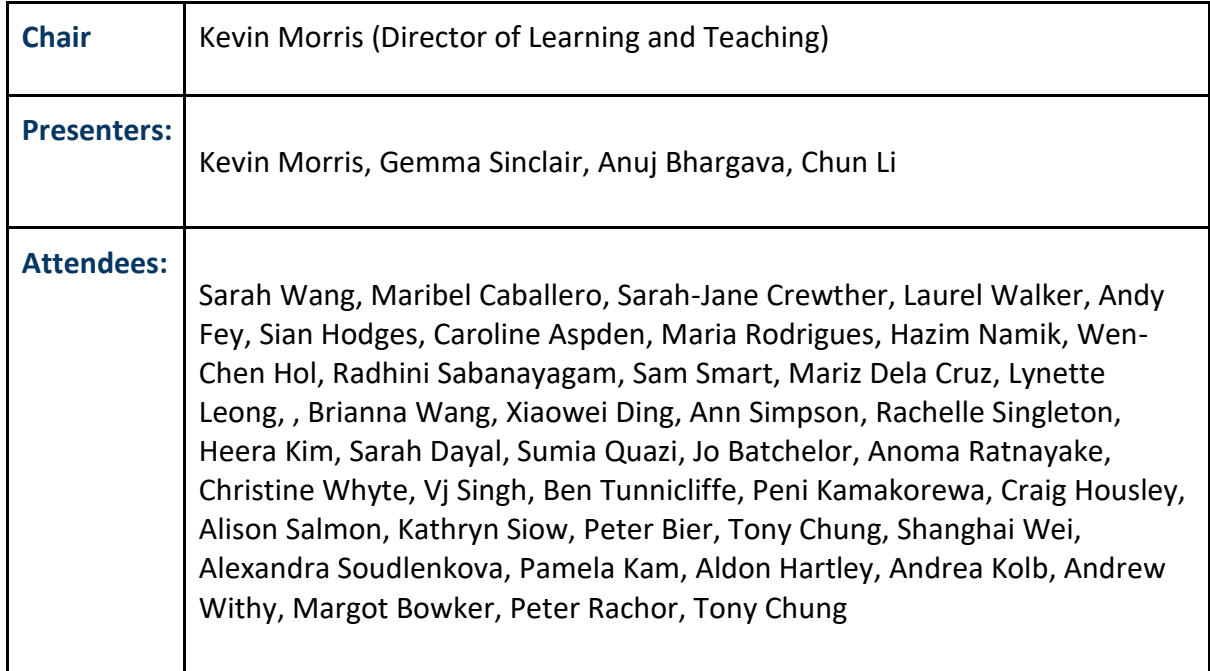

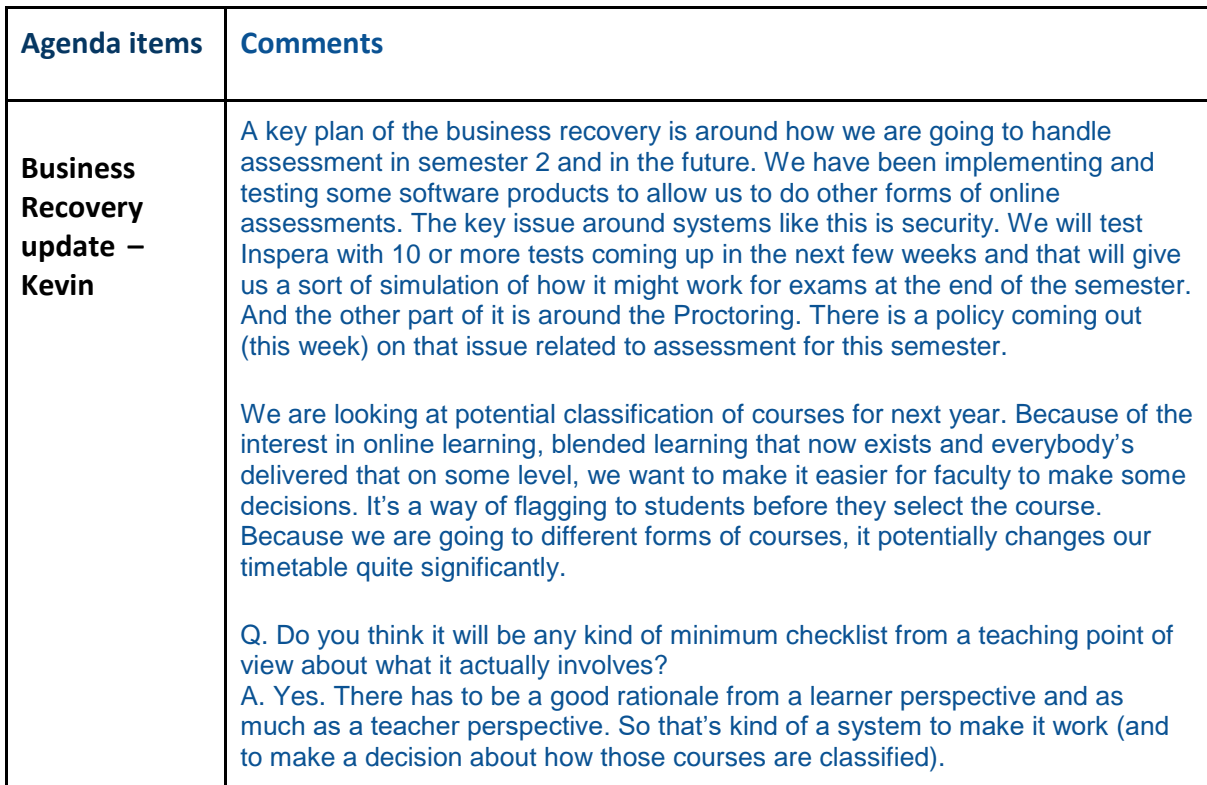

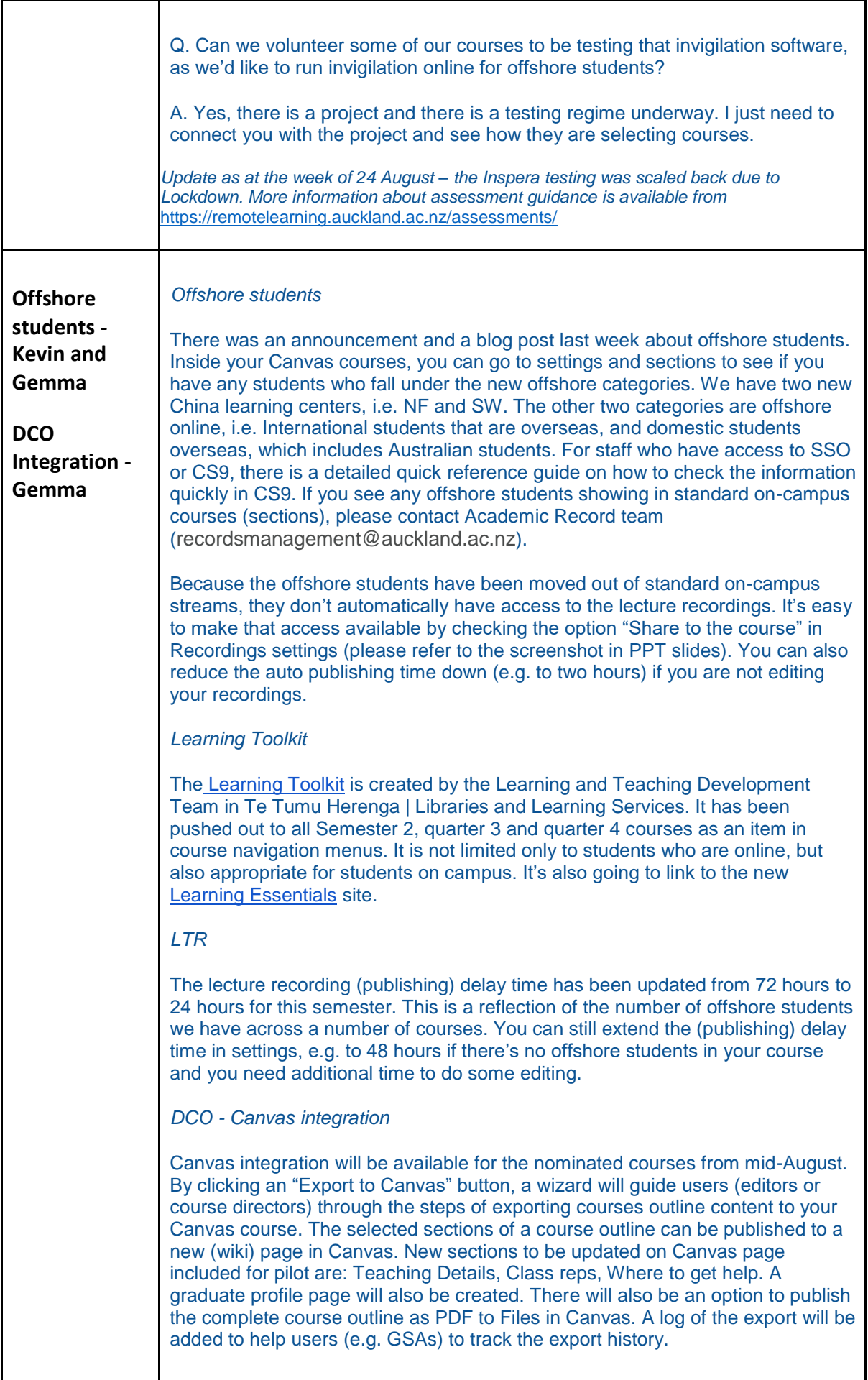

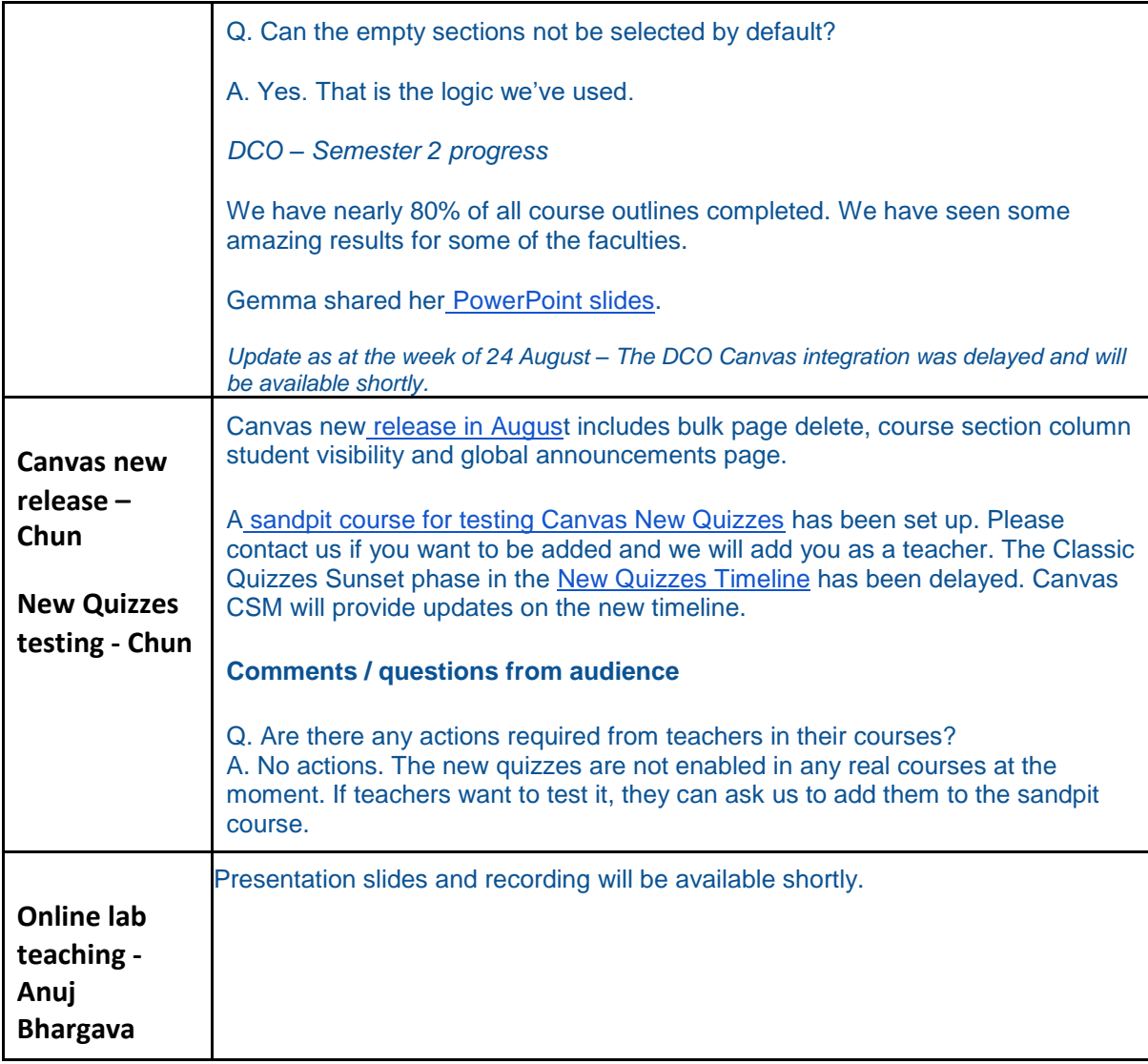